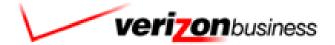

## **SSA HostConnect**

User Interface Specification TVDC/BBN Findings

SIS ID : SS023149
App ID : 23149
NetCap ID : 0023149
Platform/Option : NGSN/Option 3

1 N

# Document History

| Date     | Spec              | Summary of Changes                                                                                                    | Revised by            |
|----------|-------------------|----------------------------------------------------------------------------------------------------|-----------------------|
|          | 1.0               | Initial version                                                                                                    | Christopher<br>Walton |
| 10/19/06 | 1.0 Version 9     | Added Global Transition Messages Added Respell 3 into name Modules Added Confirmation Messages Updated Spell Help in First Name                                                                                                    | Christopher<br>Walton |
| 06/15/07 | 1.0 Version<br>10 | Change Message 8301, 8401, 8601, 9407                                                                                                    | Christopher<br>Walton |
| 06/15/07 | 1.0 Version       | Changes for First Name, Last Name, and Other Last Name:  Verizon Business recommends the End of Speech Timeout be extended by 2 seconds to allow callers a little extra time to respond. The extra 2 seconds will reduce the numbers of callers experiencing clipping.  Verizon Business has two recommendations for reducing the number of background noises and out-of-grammar responses being recognized as Help.  (1) Explicit Setting of Low Confidence Threshold: It has been noticed utterances with low confidence scores are being confirmed. By explicitly setting the Low Confidence Threshold to 175, confirmations will not occur below this level.  (2) Reduce the weighting of Help in the Parallel Grammar. The default weighting on help is 1.0 and Verizon Business recommends reducing the weighting on Help to .75.  Change Other Last Name Max Timeout, Max Retry, and Max Confirmation Retry/Timeout from 8512 to 8119  Re-record Messages 8301, 8401, 8601 | Christopher Walton    |
|          |                   |                                                                                                    |                       |
| 7/17/07  | 1.0 Version<br>12 | Updated Spell Help Messages in Last Name and Other Last Name to reflect that Message 8414 and 8614 were playing respectively.                                                                                                    | Christopher<br>Walton |
| 7/19/07  | 1.0 Version<br>13 | Removed * from the help in Command Vocabulary                                                                                                    | Christopher<br>Walton |
| 09/20/07 | 1.0 Version<br>14 | Add Validated Names Check Logic                                                                                                    | Christopher<br>Walton |

 $User\ Interface\ Specification,\ ,\ 3/17/2009$ 

| Feb 29, 08            | 1.0 Version<br>15 | Inserted hyperlinks and book marks for all modules                                                                                                    | Becky Stallings       |
|-----------------------|-------------------|----------------------------------------------------------------------------------------------------|-----------------------|
| Mar 4, 08             | 1.0 Version<br>16 | Added Check Null Condition module Added First Name Check Condition module Added Last Name Check Condition module Added Other Last Name Check Condition module Updated Table of Contents to show all modules Added Privacy statement to Chapter 1, Background and Motivation Updated First Name DM, Last Name DM, Other Last Name DM; Added confidential flag notation to modules notes.                      | Sean Stallings        |
| Mar 07, 08            | 1.0 Version<br>17 | Removed Validated Names module, replaced with Check Null Condtion.  Corrected typo in Last Name Check Condition                                                                                                    | Sean Stallings        |
| Mar 10, 08            | 1.0 Version<br>18 | Updated First Name Check Condition, Last Name Check Condition, Other Last Name Check Condition; Corrected reporting information for "if else" conditions.                                                                                                    | Sean Stallings        |
| Apr 1, 08             | 1.0 Version<br>19 | Updated reporting string for first, last, alternative name re-use.                                                                                                    | Sean Stallings        |
| Apr 4, 08             | 1.0 Version<br>20 | Updated Check Null Condition, updated routing and made the wording clearer.                                                                                                    | Sean Stallings        |
| Apr 11, 08            | 1.0 Version<br>21 | In order to assure that re-use items are properly reported, in Check Null Condition, if TVDC items to collect = 0, the call must then route to the next Check Condition Module.                                                                                                    | Sean Stallings        |
| July 14,<br>2008      | 1.0 Version<br>22 | Updated Speech Flag Check with new Goto's to support the TVDC changes                                                                                                    | Christopher<br>Walton |
| September<br>4, 2008  | 1.0 Version<br>23 | BBN Findings Effort  1) Updated Other Last Name Necessary Module, updated wording for invalid 2, changed to new message 8126.  2) Updated First Name, Last Name, Other Last Name modules, for invalid 2, replaced message 8515 with new message 8527.  3) Section 6.1; added new entry for message 8126.  4) Section 6.1, added new entry for message 8527.  5) Highlighted all BBN effort changes in Green. | Sean Stallings        |
| September<br>25, 2008 | 1.0 Version<br>24 | Added Verizon Business proprietary statement to title page and all page headers.                                                                                                    | Sean Stallings        |

# **Table of Contents**

| Chapter 1: | Background and Motivation                                     | 5  |
|------------|---------------------------------------------------------------|----|
|            | 1.1 Privacy                                                   | 5  |
|            | 1.2 Motivation                                                | 5  |
|            | 1.3 Aesthetics                                                | 5  |
|            | 1.4 Open Issues                                               | 5  |
|            | 1.5 Call Examples                                             |    |
| Chapter 2: | Call-Flow Diagrams                                            | 7  |
|            | 2.1 High-Level Call Flow Diagram                              | 8  |
| Chapter 3: | How to Read the Call-Flow Tables                              | 9  |
| Chapter 4: | Internal DialogModule Functionality                           | 11 |
| Chapter 5: | Detailed Dialog Specification                                 | 13 |
|            | 5.1 General Behavior                                          | 13 |
| 980 –      | 5.1.2 Global Defaults (Non-ASR Logic) Transitional Vocabulary |    |
|            | MAND Vocabulary                                               |    |
|            | 5.2 Dialog Tables                                             |    |
| Checl      | k Null Condition                                              |    |
| Speed      | ch Transition Message                                         | 14 |
|            | Name Check Condition                                          |    |
|            | Name                                                          |    |
| Last I     | Name Check Condition                                          | 17 |
|            | Name                                                          |    |
|            | Last Name Check Condition                                     |    |
|            | Last Name Necessary                                           |    |
|            | Last Name                                                     |    |
| Speed      | ch Flag Check                                                 | 23 |
| Chapter 6: | Recording Lists                                               | 24 |
|            | 6.1 Application Recording List                                | 24 |

## Chapter 1: Background and Motivation

## 1.1 Privacy

The following information is considered confidential, **First Name**, **Last Name**, and **Other Last Name**. The confidential flag should be set to true for all dialog modules collecting this information from the caller.

## 1.2 Motivation

SSA is using a new authentication process for their Password Services. This document is not intended to be a stand alone callflow. We are only attempting to capture the first name, middle initial, last name, and other last name of the caller.

## 1.3 Aesthetics

We are using this information to authenticate the caller so the tone should be businesslike.

## 1.4 Open Issues

## 1.5 Call Examples

1.5.1 Typical Call

| Typical call |                                                                                                    |  |  |  |
|--------------|----------------------------------------------------------------------------------------------------|--|--|--|
| System:      | Please give me your first name, including the spelling. [Pause] For example if your first name was Robin, you'd say "Robin, spelled R O B I N."                                                 |  |  |  |
| Caller:      | John                                                                                                    |  |  |  |
| System:      | "Let me read that back. First Name John spelled J O H N, did I get that right?"                                                                                                    |  |  |  |
| Caller:      | Yes                                                                                                    |  |  |  |
| System:      | Please give me your last name, including the spelling. [Pause] For example, if your last name was Kusack, you'd say, "Kusack, spelled K U S A C K."                                             |  |  |  |
| Caller:      | Smith                                                                                                    |  |  |  |
| System:      | Some people have another last name - for example, a professional or maiden name - that might be listed under their social security number. Do you have another last name? Please say Yes or No. |  |  |  |
| Caller:      | Yes                                                                                                    |  |  |  |
| System:      | "Please give me your OTHER last name, including the spelling. [Pause] For                                                                                                    |  |  |  |

User Interface Specification, March 17, 2009

|         | example, if your other last name was Jones, you'd say, "Jones, spelled J O N E S." Go ahead." |
|---------|-----------------------------------------------------------------------------------------------|
| Caller: | Jones                                                                                         |
| System: | Thank you. We have received your request for a password                                       |

# Chapter 2: Call-Flow Diagrams

Legend for the high level call-flow diagrams presented in this section:

| A high level process indicates a series of play | -prompt or interaction states or data retrieval steps,                                                                                                    |
|-------------------------------------------------|----------------------------------------------------------------------------------------------------|
| High level process                              | etc.                                                                                                    |
|                                                 | A play-prompt state plays a waveform, or a series of waveforms, to the caller.                                                                                                    |
| Play prompt state                               | An interaction state prompts the caller for input. It also handles all default timeout and retry behavior. It typically exits (continues to the next                                                |
| Interaction state                               | state) upon a successful recognition.                                                                                                    |
|                                                 | The 'data retrieval' icon represents back-end transactions, to a database, for example.                                                                                                    |
| Internal check/ data retrieval                  | The 'internal decision' icon represents a logical check in the program code to branch on decision.                                                                                                  |
| Internal decision                               | Connectors link different call-flow diagrams.                                                                                                    |
|                                                 | An end-of-call is a transfer, to another service or customer representative, or a system hang-up.                                                                                                   |
| Connector                                       |                                                                                                    |
| End of call                                     | Call-flow diagrams built up of high-level process icons represent the global dialog structure of the application. These high-level diagrams parallel with the more detailed call-flow diagrams that |
|                                                 |                                                                                                    |

outline every play-prompt, interaction state, data retrieval step, internal decision and possible ends of the call. These low-level charts give a precise graphical representation of the flow of the state tables in the section "Chapter 5: Detailed Dialog Specification", using the same (or matching) naming convention for easy reference.

## 2.1 High-Level Call Flow Diagram

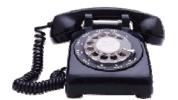

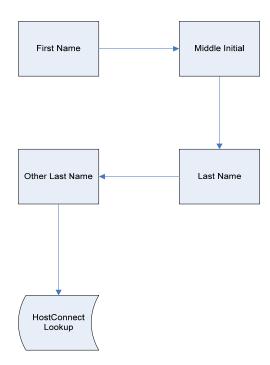

# Chapter 3: How to Read the Call-Flow Tables

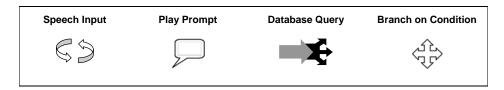

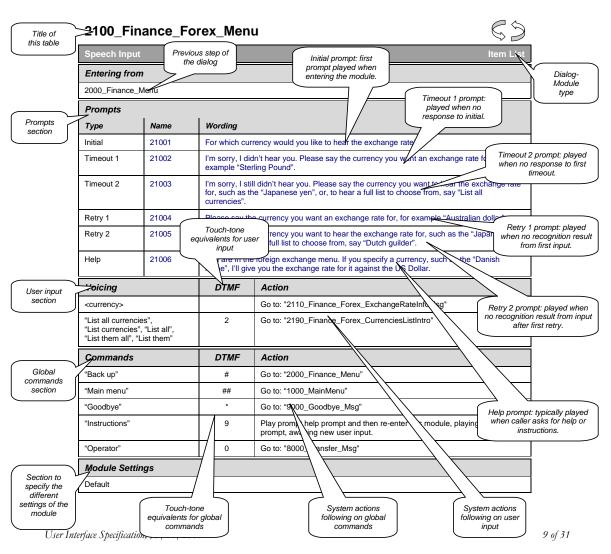

Verizon Business Confidential & Proprietary.

This documentation is extremely sensitive; please limit distribution. No part of this document may be photocopied, disclosed, or otherwise provided to third parties without the consent of Verizon Business.

# Chapter 4: Internal DialogModule Functionality

\*\*\*PLEASE NOTE: This is a generic example of Internal DialogModule Funcionality and may not directly reflect the actions of the SSA HostConnect application.

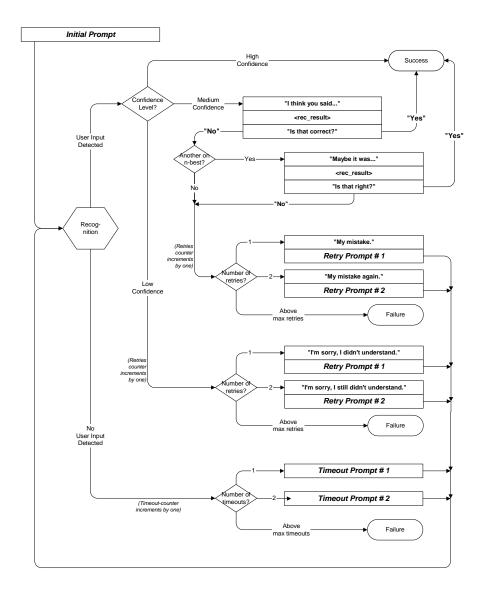

# **Chapter 5: Detailed Dialog Specification**

### 5.1 General Behavior

### 5.1.1 Ending the call

At no time should the call simply end. All calls from this application should exit via one of the following SIBBs: Max Timeout, Max Retry, Max Invalid Menu Item

#### 5.1.2 Global Defaults (Non-ASR Logic)

Help – Two helps per module – subsequent Helps should count towards Invalid/Timeout

Confirm if necessary - do not confirm yes/no

Append 8 in front of the Abandon Flag and provide in the CCR's only if the caller hung up in that module.

The Speech Flag is set in the DTMF application.

Certain language shows up in the application periodically as a transitional messaging between the modules. Those messages are below.

### 980 - Transitional Vocabulary

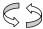

| Speech Inpu                      | ut             | Transitional Vocabulary     |  |  |
|----------------------------------|----------------|-----------------------------|--|--|
| Req. ID                          | Message Number | Text                        |  |  |
| TPPW-TV-<br>1062-Prompt-<br>LC-1 | 8524           | "OK"                        |  |  |
| TPPW-TV-<br>1062-Prompt-<br>LC-2 | 8525           | "Got it"                    |  |  |
| TPPW-TV-<br>1062-Prompt-<br>LC-3 | 8526           | "Thanks for your patience." |  |  |

The following commands should be available to any SIVR SIBB in the call plan:

#### **COMMAND Vocabulary**

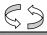

Speech Input

**Command Vocabulary** 

User Interface Specification, March 17, 2009

| Option | Synonym(s) | DTMF | Action                                  | Confirm. |
|--------|------------|------|-----------------------------------------|----------|
| help   | help       | N/A  | Go to Help Menu for the particular menu | Never    |

## 5.2 Dialog Tables

#### **Check Null Condition**

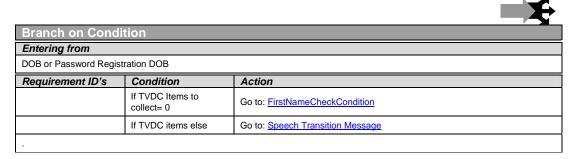

### **Speech Transition Message**

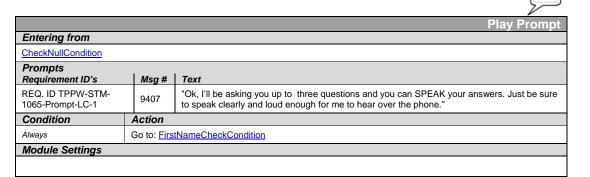

#### **First Name Check Condition**

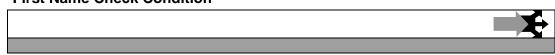

User Interface Specification, March 17, 2009

| Entering from                                  | Entering from                                                              |  |  |  |  |  |
|------------------------------------------------|----------------------------------------------------------------------------|--|--|--|--|--|
| SpeechTransitionMessage, Check Null Condition  |                                                                            |  |  |  |  |  |
| Condition Action                               |                                                                            |  |  |  |  |  |
| If First Name = null                           | Go to: FirstName                                                           |  |  |  |  |  |
| If First Name else                             | Report V Transaction per module note, Go to: <u>LastNameCheckCondition</u> |  |  |  |  |  |
| Module Notes                                   |                                                                            |  |  |  |  |  |
| V-TPPW-FN_1-(duration), T-KBPW-0000-(duration) |                                                                            |  |  |  |  |  |

## **First Name**

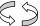

| DialogMod                                                                                                    | dule™      |                                                     |                                                                                                    | Custom Context Grammar                                                                                                    |  |  |  |  |
|----------------------------------------------------------------------------------------------------|------------|-----------------------------------------------------|----------------------------------------------------------------------------------------------------|----------------------------------------------------------------------------------------------------|--|--|--|--|
| Entering fro                                                                                                    |            |                                                     |                                                                                                    |                                                                                                    |  |  |  |  |
| FirstNameChe                                                                                                    | ckConditio | <u>n</u>                                            |                                                                                                    |                                                                                                    |  |  |  |  |
| Prompts<br>Type                                                                                                    | MSG #      | Wording                                             |                                                                                                    |                                                                                                    |  |  |  |  |
| Initial                                                                                                    | 8301       | REQ. ID TPPW-FN-1070-<br>Prompt-LC-1                |                                                                                                    | "Say your FIRST name and then spell it for me. [Pause] For example, if your first name was Robin, you'd say "Robin, R O B I N."                                                                      |  |  |  |  |
| Timeout 1                                                                                                    | 8302       | REQ. ID TPPW-FN-1070-<br>Prompt-LC-2                |                                                                                                    | se give me your first name with the spelling, or for more just say "help.""                                                                                                    |  |  |  |  |
| Timeout 2                                                                                                    | 8303       | REQ. ID TPPW-FN-1070-<br>Prompt-LC-3                | "I still didn't                                                                                                    | hear you. Please give me your first name and spell it."                                                                                                    |  |  |  |  |
| Retry 1                                                                                                    | 8305       | REQ. ID TPPW-FN-1070-<br>Prompt-LC-4                | "Sorry, just s                                                                                                    | "Sorry, just spell your first name for me."                                                                                                    |  |  |  |  |
| Retry 2                                                                                                    | 8307       | REQ. ID TPPW-FN-1070-<br>Prompt-LC-5                | "Sorry I didn                                                                                                    | 't catch that. Go ahead and spell your first name for me."                                                                                                    |  |  |  |  |
| Max timeouts                                                                                                    | REQ. ID    | TPPW-FN-1070-Prompt-LC-6                            |                                                                                                    | Play Message 8512: "Sorry I'm having so much trouble."  Go to: AGENT JUMP LOGIC (located in DTMF portion of the app)  If Speech Flag = 1 Set Code Pair 70022  If Speech Flag = 2 Set Code Pair 70031 |  |  |  |  |
| Respell 1                                                                                                    | 8310       | REQ. ID TPPW-FN-1070- "Please shorter if shorters." |                                                                                                    | Please spell your first name for me again. [Pause] I'll understand you etter if you just say, "s," instead of, "s as in Sam." Go ahead."                                                             |  |  |  |  |
| Respell 2                                                                                                    | 8311       | REQ. ID TPPW-FN-1070-<br>Prompt-LC-8                | "Sorry, I did                                                                                                    | didn't catch that. Go ahead and spell your first name for me."                                                                                                    |  |  |  |  |
| Respell 3<br>(conditional<br>may not<br>always play<br>depending<br>on the<br>number of<br>retries/confir<br>mations<br>played) | 8312       | REQ. ID TPPW-FN-1070-<br>Prompt-LC-9                | "Sorry, I still didn't understand. Please spell your first name one motime. [Pause] If your first name was Nick, you'd say "N I C K." Go ahead." |                                                                                                    |  |  |  |  |
| Spell Help                                                                                                    | 8314       | REQ. ID TPPW-FN-1070-<br>Prompt-LC-10               |                                                                                                    | ed to take down the spelling of your first name. For example, if first name was Nick, you'd say "N I C K." Go ahead."                                                                                |  |  |  |  |

| Max Retries                                  | REQ. ID                                                                                                    | TPPW - FN         | l-1070-Pro           | mpt-LC-15   | tr<br>G<br>o<br>If                                                    | Play Message 8512: "Sorry I' rouble." So to: AGENT JUMP LOGIC f the app) Speech Flag = 1 Set Code F Speech Flag = 2 Set Code F | (located in D                                                  |                                        |     |                                                                                    |
|----------------------------------------------|----------------------------------------------------------------------------------------------------|-------------------|----------------------|-------------|-----------------------------------------------------------------------|----------------------------------------------------------------------------------------------------|----------------------------------------------------------------|----------------------------------------|-----|------------------------------------------------------------------------------------|
| Say Help                                     | 8304                                                                                                    | REQ. ID T         | PPW-FN-1<br>C-11     | 1070-       |                                                                       | say your first name and then are was Nick, you'd say "Nick                                                                     |                                                                | , for example                          |     |                                                                                    |
| Option                                       | Synony                                                                                                    | rm(s)             | DTMF                 | Action      |                                                                       |                                                                                                    |                                                                | Confirm.                               |     |                                                                                    |
| First Name                                   | <first_na< td=""><td>me&gt;</td><td>&lt;&gt;</td><td>Go to: Last</td><td>tNameCheckCond</td><td>dition</td><td></td><td>ALWAYS</td><td></td><td></td></first_na<> | me>               | <>                   | Go to: Last | tNameCheckCond                                                        | dition                                                                                                    |                                                                | ALWAYS                                 |     |                                                                                    |
| Confirmation                                 |                                                                                                    |                   |                      |             |                                                                       |                                                                                                    |                                                                |                                        |     |                                                                                    |
| Option                                       | MSG :                                                                                                    | <u> </u>          |                      |             | Wording                                                               | Result                                                                                                    | Action                                                         |                                        |     |                                                                                    |
| First Name                                   | NA                                                                                                    | REQ. II<br>Prompt | ) TPPW-FI<br>-LC-12  | N-1070-     | FIRST NAME                                                            | "Let me read that back. First<br>Name < First Name ><br>spelled < First Name<br>Spelling >, did I get that<br>right?"          | If Yes Go to:<br><u>LastNameCl</u><br>If No Respel             | heckCondition                          |     |                                                                                    |
| 1 <sup>st</sup> Invalid<br>Confirmation      | 8514                                                                                                    | REQ. II<br>Prompt | D TPPW - I<br>-LC-13 | FN-1070-    | "Sorry, I didn't<br>catch that.<br>Please say<br>"yes," or<br>"no,"." | Retry Confirmation                                                                                                    | If Yes Go to:<br><u>LastNameCl</u><br>If No Respel             | heckCondition                          |     |                                                                                    |
| 1 <sup>st</sup> Timeout<br>Confirmation      | 8514                                                                                                    | REQ. II<br>Prompt | D TPPW - I<br>-LC-14 | FN-1070-    | "Sorry, I didn't<br>catch that.<br>Please say<br>"yes," or<br>"no,"." | Retry Confirmation                                                                                                    | If Yes Go to:<br>LastNameCl<br>If No Respel                    | heckCondition                          |     |                                                                                    |
|                                              |                                                                                                    |                   |                      |             | ."Sorry, I didn'i                                                     |                                                                                                    |                                                                |                                        |     | Formatted: Font: 8 pt, Highlight                                                   |
|                                              |                                                                                                    |                   |                      |             | hear you.  <br>need to know                                           |                                                                                                    |                                                                |                                        |     |                                                                                    |
| 2 <sup>nd</sup> Invalid                      | 85 <u>27</u>                                                                                                    |                   | TPPW - I             | FN-1070-    | if I got your                                                         | Retry Confirmation                                                                                                    | If Yes Go to:                                                  | heckCondition                          |     | Deleted: 15                                                                        |
| Confirmation                                 | 03 <u>21</u>                                                                                                    | Prompt            | -L-C-16              |             | name right. f<br>'yes' press<br>one, otherwise                        | Netry Commination                                                                                                    | If No Respei                                                   |                                        |     |                                                                                    |
|                                              |                                                                                                    |                   |                      |             | press two.                                                            |                                                                                                    |                                                                |                                        |     | <b>Deleted:</b> Sorry, I didn't hear you. I need to know if I got your name right. |
|                                              |                                                                                                    |                   |                      |             | "Sorry, I didn't<br>hear you. I                                       |                                                                                                    |                                                                |                                        | ",  | Please say "yes"¶ or "no"."                                                        |
| 2 <sup>nd</sup> Timeout                      |                                                                                                    | REO II            | D TPPW - I           | =N-1070-    | need to know<br>if I got your                                         |                                                                                                    | If Yes Go to:                                                  |                                        | ',' | Formatted: Font: 8 pt                                                              |
| Confirmation                                 | 8515                                                                                                    | Prompt-           |                      |             | name right.<br>Please say                                             | Retry Confirmation                                                                                                    | If No Respei                                                   | heckCondition                          | `   | Formatted: Font: 8 pt                                                              |
|                                              |                                                                                                    |                   |                      |             | "yes"<br>or "no"."                                                    |                                                                                                    |                                                                |                                        |     | romanour romi o pr                                                                 |
|                                              |                                                                                                    |                   |                      |             | 01 110 .                                                              |                                                                                                    | Play Messag                                                    | je 8512: "Sorry                        |     |                                                                                    |
| 3 <sup>rd</sup> Invalid/Timeout Confirmation | 8512                                                                                                    | REQ. II           | D TPPW - I<br>-LC-18 | FN-1070-    | "Sorry I'm<br>having so much<br>trouble."                             |                                                                                                    | I'm having so<br>Go to: AGE!<br>LOGIC (local<br>portion of the | o much trouble."  NT JUMP  ted in DTMF |     |                                                                                    |
| Confirmation                                 |                                                                                                    |                   |                      |             | iioubie.                                                              |                                                                                                    | Pair 60022                                                     | ag = 2 Set Code                        |     |                                                                                    |

| Commands                                   |  |
|--------------------------------------------|--|
| See default settings                       |  |
| Module Settings                            |  |
| Use Spelling Fallback                      |  |
| If Speech Flag = 1 Set Abandon Flag = 0022 |  |
| If Speech Flag = 2 Set Abandon Flag = 0031 |  |
| Set Confidential Flag to TRUE.             |  |

## **Last Name Check Condition**

|                                                |                                                                          | <b>→</b> |  |  |  |  |
|------------------------------------------------|--------------------------------------------------------------------------|----------|--|--|--|--|
|                                                |                                                                          |          |  |  |  |  |
| Entering from                                  |                                                                          |          |  |  |  |  |
| FirstName, FirstNameCheckCondition,            |                                                                          |          |  |  |  |  |
| Condition                                      | Action                                                                   |          |  |  |  |  |
| If Last Name = null                            | Go to: LastName                                                          |          |  |  |  |  |
| If Last Name else                              | Report V Transaction per module note, Go to: OtherLastNameCheckCondition |          |  |  |  |  |
| Module Notes                                   |                                                                          |          |  |  |  |  |
| V-TPPW-LN_1-(duration), T-KBPW-0000-(duration) |                                                                          |          |  |  |  |  |

### **Last Name**

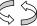

| DialogMo                | odule™ |                                      | Custom Context Grammar                                                                                                    |  |  |  |  |
|-------------------------|--------|--------------------------------------|----------------------------------------------------------------------------------------------------|--|--|--|--|
| Entering from           |        |                                      |                                                                                                    |  |  |  |  |
| LastNameCheckCondition, |        |                                      |                                                                                                    |  |  |  |  |
| Prompts<br>Type         | MSG #  | Wording                              |                                                                                                    |  |  |  |  |
| Initial                 | 8401   | REQ. ID TPPW-LN-1080-<br>Prompt-LC-1 | "Say your LAST name and then spell it for me. [Pause] For example, if you last name was Kusack you'd say 'Kusack, K U S A C K."" |  |  |  |  |
| Timeout 1               | 8402   | REQ. ID TPPW-LN-1080-<br>Prompt-LC-2 | "Sorry, please give me your last name with the spelling, or for more information, just say "help.""                              |  |  |  |  |
| Timeout 2               | 8403   | REQ. ID TPPW-LN-1080-<br>Prompt-LC-3 | "I still didn't hear you. Please give me your last name and spell it."                                                           |  |  |  |  |
| Retry 1                 | 8405   | REQ. ID TPPW-LN-1080-<br>Prompt-LC-4 | "Sorry, just spell your last name for me."                                                                                       |  |  |  |  |
| Retry 2                 | 8407   | REQ. ID TPPW-LN-1080-<br>Prompt-LC-5 | "Sorry, I didn't catch that. Go ahead and spell your last name for me."                                                          |  |  |  |  |

| Max timeouts                                                                                                    | REQ. ID                                                                                                    | TPPW-LN-1                     | 080-Prom                                 | pt-LC-6 |      | Play Message 8512: "Sorry I'm having so much trouble."  Go to: AGENT JUMP LOGIC (located in DTMF portion of the app)  If Speech Flag = 1 Set Code Pair 70023  If Speech Flag = 2 Set Code Pair 70032 |                                                                                                    |                                                                                                    |                                                                   |              |  |
|----------------------------------------------------------------------------------------------------|----------------------------------------------------------------------------------------------------|-------------------------------|------------------------------------------|---------|------|----------------------------------------------------------------------------------------------------|----------------------------------------------------------------------------------------------------|----------------------------------------------------------------------------------------------------|-------------------------------------------------------------------|--------------|--|
| Respell 1                                                                                                    | 8410                                                                                                    | REQ. ID TI                    |                                          | 080-    |      |                                                                                                    |                                                                                                    | last name for me again. [Petter if you just say, "s," inst                                                         |                                                                   |              |  |
| Respell 2                                                                                                    | 8412                                                                                                    | REQ. ID TI                    |                                          | 080-    |      | "Sorry I didn                                                                                                    | 't catc                                                                                                    | h that. Go ahead and spell                                                                                         | your last na                                                      | ame for me." |  |
| Respell 3<br>(conditional<br>may not<br>always play<br>depending<br>on the<br>number of<br>retries/confir<br>mations<br>played) | 8413                                                                                                    |                               | REQ. ID TPPW-LN-1080-<br>Prompt-LC-9     |         |      |                                                                                                    | "Sorry I still didn't understand. Please spell your last name one more time. [Pause] If your last name was O'Neal, you'd say, "O N E A L." Go ahead."                                                |                                                                                                    |                                                                   |              |  |
| Spell Help                                                                                                    | 8414                                                                                                    | REQ. ID TI<br>Prompt-LC       |                                          | 080-    |      |                                                                                                    |                                                                                                    | ll your last name. For exam<br>say "O N E A L." Go ahead                                                           |                                                                   | last name    |  |
| Max Retries                                                                                                    | REQ. ID                                                                                                    | D TPPW - LN-1080-Prompt-LC-15 |                                          |         |      |                                                                                                    | Play Message 8512: "Sorry I'm having so much trouble."  Go to: AGENT JUMP LOGIC (located in DTMF portion of the app)  If Speech Flag = 1 Set Code Pair 60023  If Speech Flag = 2 Set Code Pair 60032 |                                                                                                    |                                                                   |              |  |
| Say Help                                                                                                    | 8404                                                                                                    | REQ. ID TI<br>Prompt-LC       |                                          | 080-    |      | "I need you to say your last name and then spell it for me. For example, if your last name was O'Neal, you'd say, "O'Neal, O N E A L.""                                                              |                                                                                                    |                                                                                                    |                                                                   |              |  |
| Option                                                                                                    | Synony                                                                                                    | /m(s)                         | DTMF                                     | Actio   | n    |                                                                                                    |                                                                                                    |                                                                                                    |                                                                   | Confirm.     |  |
| Last Name                                                                                                    | <last_na< td=""><td>me&gt;</td><td>&lt;&gt;</td><td>Go to:</td><td>Othe</td><td>rLastNameCh</td><td>neckC</td><td><u>ondition</u></td><td></td><td>ALWAYS</td></last_na<> | me>                           | <>                                       | Go to:  | Othe | rLastNameCh                                                                                                    | neckC                                                                                                    | <u>ondition</u>                                                                                                    |                                                                   | ALWAYS       |  |
| Confirmation                                                                                                    | n Promp                                                                                                    |                               |                                          |         | 14/- |                                                                                                    |                                                                                                    | Dec.//                                                                                                    | Action                                                            |              |  |
| Option  Last Name                                                                                                    | NA NA                                                                                                    | REQ. ID                       | TPPW-LN<br>ompt-LC-1                     |         |      | AST NAME                                                                                                    |                                                                                                    | "Let me read that back.<br>Last Name < Last Name ><br>spelled < Last Name<br>Spelling >, did I get that<br>right?" | If Yes Go t                                                       | NameCheckCon |  |
| 1 <sup>st</sup> Invalid<br>Confirmation                                                                                         | 8514                                                                                                    |                               | tha                                      |         |      | Sorry, I didn't catch<br>nat. Please say "yes,"<br>r "no,"."                                                                                                    |                                                                                                    | Retry Confirmation                                                                                                 | If Yes Go to: OtherLastNameCheckCon dition If No Go to: Respell 1 |              |  |
| 1 <sup>st</sup> Timeout<br>Confirmation                                                                                         | 8514                                                                                                    |                               | REQ. ID TPPW - LN-                       |         |      | Sorry, I didn't catch lat. Please say "yes," Retry Confirmation fron,"."  If Yes Go to: OtherLastNam dition If No Go to: Re                                                                          |                                                                                                    |                                                                                                    | NameCheckCon                                                      |              |  |
| 2 <sup>nd</sup> Invalid<br>Confirmation                                                                                         | 85 <u>27</u>                                                                                                    |                               | REQ. ID TPPW - LN-<br>-1080-Prompt-LC-16 |         |      | rry, I didn't he<br>. I need to kno<br>It your name n<br>es' press one,<br>erwise press t                                                                                                    | ight.                                                                                                    | Retry Confirmation                                                                                                 | -If-Yes-Go-t<br>OtherLastI<br>dition<br>If No Go to               | NameCheckCon |  |

User Interface Specification, March 17, 2009

18 of 31

Deleted: Sorry, I didn't hear you. I need to know if I got your name right. Please say "yes"¶ or "no"."

Deleted: 15

Formatted: Font: 8 pt

Formatted: Font: 8 pt, Highlight

| 2 <sup>nd</sup> Timeout<br>Confirmation            | 8515 | REQ. ID TPPW - LN-<br>1080-Prompt-LC-17 | "Sorry, I didn't hear<br>you. I need to know if<br>I got your name right.<br>Please say "yes"<br>or "no"." | Retry Confirmation | If Yes Go to:<br>OtherLastNameCheckCon<br>dition<br>If No Go to: Respell 1                                                                                                    |
|----------------------------------------------------|------|-----------------------------------------|----------------------------------------------------------------------------------------------------|--------------------|----------------------------------------------------------------------------------------------------|
| 3 <sup>rd</sup><br>Invalid/Timeout<br>Confirmation | 8512 | REQ. ID TPPW - LN-<br>1080-Prompt-LC-18 | "Sorry I'm having so<br>much trouble."                                                                     |                    | Play Message 8512: "Sorry I'm having so much trouble." Go to: AGENT JUMP LOGIC (located in DTMF portion of the app) If Speech Flag = 1 Set Code Pair 60023 If Speech Flag = 2 Set Code Pair 60032 |

Commands

See default settings

#### Module Settings

Use returned Last Name from ANI Lookup (if present) to assist in recognition.

Use Spelling Fallback

If Speech Flag = 1 Set Abandon Flag = 0023

If Speech Flag = 2 Set Abandon Flag = 0032

**Set Confidential Flag to TRUE.** 

#### **Other Last Name Check Condition**

| Entering from                                                                        | Entering from                  |  |  |  |  |  |  |
|--------------------------------------------------------------------------------------|--------------------------------|--|--|--|--|--|--|
| LastNameCheckCondition, LastName,                                                    |                                |  |  |  |  |  |  |
| Condition                                                                            | Action                         |  |  |  |  |  |  |
| If Other Last Name = null                                                            | Go to: OtherLastName_Necessary |  |  |  |  |  |  |
| If Other Last Name else Report V Transaction per module note, Go to: SpeechFlagCheck |                                |  |  |  |  |  |  |
| Module Notes                                                                         |                                |  |  |  |  |  |  |
| V-TPPW-ALN_1-(duration), T-KBPW-0000-(duration)                                      |                                |  |  |  |  |  |  |

### **Other Last Name Necessary**

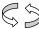

| DialogModule™                | Yes/No |  |  |  |  |  |
|------------------------------|--------|--|--|--|--|--|
| Entering from                |        |  |  |  |  |  |
| OtherLastNameCheckCondition, |        |  |  |  |  |  |

User Interface Specification, March 17, 2009

| Prompts<br>Type | MSG #                                             | Wordin                                  | а      |                                  |                                                                                                |                                                                                                    |                                                                                                    |               |  |
|-----------------|---------------------------------------------------|-----------------------------------------|--------|----------------------------------|------------------------------------------------------------------------------------------------|----------------------------------------------------------------------------------------------------|----------------------------------------------------------------------------------------------------|---------------|--|
| Initial         | 8005                                              | REQ. ID TPPW-OLNN-1090-<br>Prompt-LC-1  |        |                                  | maiden nai                                                                                     | me people have another last name - for example, a professional or<br>aiden name - that might be listed under their social security number<br>byou have another last name? Please say Yes or No. |                                                                                                    |               |  |
|                 | 8100                                              | REQ. ID TP<br>Prompt-LC-                |        | N-1090-                          | Sorry I didr                                                                                   | n't hear you.                                                                                                    |                                                                                                    |               |  |
| Timeout 1       | 8121                                              | REQ. ID TF<br>Prompt-LC-                | PW-OLN | N-1090-                          | Would you<br>YES or NO                                                                         |                                                                                                    | check under another last name                                                                                               | e? Please say |  |
| Timesut 2       | 8101                                              | REQ. ID TP<br>Prompt-LC-                |        | N-1090-                          | I didn't hea                                                                                   | r you that time                                                                                                    | either.                                                                                                    |               |  |
| Timeout 2       | 8122                                              | REQ. ID TF<br>Prompt-LC-                |        | N-1090-                          |                                                                                                |                                                                                                    | 1 if you think you might be liste vise, say NO or press 2.                                                                  | d under       |  |
| Max timeouts    | REQ. ID                                           | TPPW-OLNI<br>mpt-LC-6                   | 1      | y Message 8<br>To: <u>Speech</u> |                                                                                                | ry with just you                                                                                                    | r first and last name."                                                                                                    |               |  |
|                 | 8102                                              | REQ. ID TP<br>Prompt-LC-                |        | N-1090-                          | Sorry I didr                                                                                   | n't understand.                                                                                                    |                                                                                                    |               |  |
| Retry 1         | 8121                                              | REQ. ID TP<br>Prompt-LC-                |        | N-1090-                          | Would you<br>YES or NO                                                                         |                                                                                                    | check under another last name                                                                                               | e? Please say |  |
| Date: 2         | 8103                                              | REQ. ID TF<br>Prompt-LC-                |        | N-1090-                          | I didn't understand that time either.                                                          |                                                                                                    |                                                                                                    |               |  |
| Retry 2         | 812 <u>6</u> , _                                  | REQ. ID TP<br>Prompt-LC-                |        |                                  | If you think you might be listed under another last name, press one—<br>—9therwise, press two. |                                                                                                    |                                                                                                    |               |  |
| Max Retries     |                                                   | TPPW-OLNI<br>mpt-LC-11                  | -      |                                  | 8119: "We'll try with just your first and last name."  Flag Check                              |                                                                                                    |                                                                                                    |               |  |
| Help            | 8123                                              | REQ. ID TPPW-OLNN-1090-<br>Prompt-LC-12 |        | N-1090-                          | example you                                                                                    | ou may also ha<br>n a previous ma                                                                                                    | nt be listed under an alternate la<br>ve a professional name, or a ma<br>arriage. Would you like me to in<br>st? YES or NO. | aiden name,   |  |
| Option          | Synony                                            | m(s)                                    | DTMF   | Action                           | •                                                                                              |                                                                                                    |                                                                                                    | Confirm.      |  |
| Yes             | "Yes [plea<br>"[Yes] I do<br>"[Yes] I w<br>"Yeah" | o"                                      | 1      | Go To: Oth                       | ner Last Nam                                                                                   | <u>e</u>                                                                                                    |                                                                                                    | If necessary  |  |
| No              | "No [thank" "[No] I do "[No] I wo "[No] I wo      | on't"<br>o not"<br>ouldn't"             |        | Speech Flag Check                |                                                                                                |                                                                                                    | If necessary                                                                                                    |               |  |
|                 |                                                   |                                         |        |                                  |                                                                                                |                                                                                                    | s only if the software rece<br>he confidence is high, tha                                                                   |               |  |
| will proceed    | forward.                                          |                                         | ,      |                                  |                                                                                                |                                                                                                    | Result                                                                                                    |               |  |
|                 |                                                   | Wording                                 |        | LNN-1090-Pr                      | rompt-LC-                                                                                      | yes                                                                                                    | Result  "I think you said < yes > , is that                                                                                 | correct?"     |  |

Deleted: 2

| Module Settings                                    |     |                                           |                                                          |                    |  |  |  |  |
|----------------------------------------------------|-----|-------------------------------------------|----------------------------------------------------------|--------------------|--|--|--|--|
| See default settings                               |     |                                           |                                                          |                    |  |  |  |  |
| Commands                                           |     |                                           |                                                          |                    |  |  |  |  |
| 2 <sup>nd</sup><br>Invalid/Timeout<br>Confirmation |     |                                           | Add 1 to<br>Retry<br>Counter and<br>Go to: Next<br>Retry |                    |  |  |  |  |
| 1 <sup>st</sup> Timeout<br>Confirmation            | 100 | REQ. ID TPPW - OLNN-1090-Prompt-LC-<br>16 | "Sorry I<br>didn't hear<br>you."                         | Retry Confirmation |  |  |  |  |
| 1 <sup>st</sup> Invalid<br>Confirmation            | 102 | REQ. ID TPPW – OLNN-1090-Prompt-LC-<br>15 | "Sorry I<br>couldn't tell<br>if you said<br>yes or no."  | Retry Confirmation |  |  |  |  |

If Speech Flag = 1 Set Abandon Flag = 0024

If Speech Flag = 2 Set Abandon Flag = 0033

### **Other Last Name**

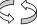

| DialogMod       |         |                                       |                                                                                                    | Custom Context Grammar                                                                                      |  |  |  |
|-----------------|---------|---------------------------------------|----------------------------------------------------------------------------------------------------|----------------------------------------------------------------------------------------------------|--|--|--|
| Other Last Nar  |         | sary                                  |                                                                                                    |                                                                                                    |  |  |  |
| Prompts<br>Type | MSG #   | Wording                               |                                                                                                    |                                                                                                    |  |  |  |
| Initial         | 8601    | REQ. ID TPPW-OLN-1100-<br>Prompt-LC-1 |                                                                                                    | THER LAST name and then spell it for me. [Pause] For you last name was Jones you'd say 'Jones, J O N E S."" |  |  |  |
| Timeout 1       | 8602    | REQ. ID TPPW-OLN-1100-<br>Prompt-LC-2 |                                                                                                    | se give me your other last name with the spelling, or for ation, just say "help.""                          |  |  |  |
| Timeout 2       | 8603    | REQ. ID TPPW-OLN-1100-<br>Prompt-LC-3 | "I still didn't hear you. Please give me your other last name and spell it."                                             |                                                                                                    |  |  |  |
| Retry 1         | 8605    | REQ. ID TPPW-OLN-1100-<br>Prompt-LC-4 | "Sorry, just spell your other last name for me."                                                                         |                                                                                                    |  |  |  |
| Retry 2         | 8607    | REQ. ID TPPW-OLN-1100-<br>Prompt-LC-5 | "Sorry, I didn't catch that. Go ahead and spell your other last name for me."                                            |                                                                                                    |  |  |  |
| Max timeouts    | REQ. ID | TPPW-OLN-1100-Prompt-LC-6             |                                                                                                    | Message 8119: "We'll try with just your first and last name."  Go To: Speech Flag Check                     |  |  |  |
| Respell 1       | 8610    | REQ. ID TPPW-OLN-1100-<br>Prompt-LC-7 | l your other last name for me again. [Pause] For example, id you better if you just say, "s," instead of, "s as in Sam." |                                                                                                    |  |  |  |
| Respell 2       | 8612    | REQ. ID TPPW-OLN-1100-<br>Prompt-LC-8 | "Sorry I didn't catch that. Go ahead and spell your other last nan me."                                                  |                                                                                                    |  |  |  |

| Respell 3<br>(conditional<br>may not<br>always play<br>depending<br>on the<br>number of<br>retries/confir<br>mations<br>played) | 8613                                                                                                    |                         | REQ. ID TPPW-OLN-1100-<br>Prompt-LC-9    |            |                                                                                                    | "Sorry I still didn't understand. Please spell your other last name one more time. [Pause] If your other last name was Jones, you'd say, "J O N E S." Go ahead." |                                                                                                    |                                                        |                                               |  |   |                                                                                                    |
|----------------------------------------------------------------------------------------------------|----------------------------------------------------------------------------------------------------|-------------------------|------------------------------------------|------------|----------------------------------------------------------------------------------------------------|----------------------------------------------------------------------------------------------------|----------------------------------------------------------------------------------------------------|--------------------------------------------------------|-----------------------------------------------|--|---|----------------------------------------------------------------------------------------------------|
| Spell Help                                                                                                    | 8614                                                                                                    | REQ. ID TI<br>Prompt-LC |                                          | -1100-     |                                                                                                    |                                                                                                    | r other last name. For ex<br>ou'd say "J O N E S." Go                                                              |                                                        | your other                                    |  |   |                                                                                                    |
| Max Retries                                                                                                    | REQ. ID                                                                                                    | TPPW - OLI              | N-1100-Pr                                | ompt-LC-15 |                                                                                                    | name."                                                                                                    | 8119: "We'll try with jus                                                                                          | t your firs                                            | t and last                                    |  |   |                                                                                                    |
| Say Help                                                                                                    | 8604                                                                                                    | REQ. ID TI<br>Prompt-LC |                                          | -1100-     | "I need you to say your other last name and then spell it for me. For example, if your other last name was Jones, you'd say, "Jones, J O N E S."" |                                                                                                    |                                                                                                    |                                                        |                                               |  |   |                                                                                                    |
| Option                                                                                                    | Synony                                                                                                    | /m(s)                   | DTMF                                     | Action     |                                                                                                    |                                                                                                    |                                                                                                    |                                                        | Confirm.                                      |  |   |                                                                                                    |
| Other Last<br>Name                                                                                                    | <other_la< th=""><th>ast_name&gt;</th><th>&lt;&gt;</th><th>Go To: Spe</th><th>eech Flag Che</th><th><u>ck</u></th><th></th><th></th><th>ALWAYS</th><th></th><th></th><th></th></other_la<> | ast_name>               | <>                                       | Go To: Spe | eech Flag Che                                                                                                    | <u>ck</u>                                                                                                    |                                                                                                    |                                                        | ALWAYS                                        |  |   |                                                                                                    |
|                                                                                                    |                                                                                                    |                         |                                          |            |                                                                                                    |                                                                                                    |                                                                                                    |                                                        |                                               |  |   |                                                                                                    |
| Confirmation<br>Option                                                                                                    | n Prompt                                                                                                    |                         |                                          |            | Wording                                                                                                    |                                                                                                    | Result                                                                                                    | Action                                                 |                                               |  |   |                                                                                                    |
| Other Last<br>Name                                                                                                    | NA                                                                                                    |                         | REQ. ID TPPW-OLN-1100-<br>Prompt-LC-12   |            | OTHER LAST NAME                                                                                                    |                                                                                                    | "Let me read that back. Last Name < Other Last Name > spelled < Other Last Name Spelling >, did I get that right?" | Flag Ch                                                | o to: <u>Speech</u><br>eck<br>to: Respell 1   |  |   |                                                                                                    |
| 1 <sup>st</sup> Invalid<br>Confirmation                                                                                         | 8514                                                                                                    | REQ. ID<br>Prompt-      |                                          | OLN-1100-  | "Sorry, I didr<br>that. Please<br>or "no,"."                                                                                                    |                                                                                                    | Retry Confirmation                                                                                                 | Flag Ch                                                | o to: <u>Speech</u><br>eck<br>o to: Respell 1 |  |   |                                                                                                    |
| 1 <sup>st</sup> Timeout<br>Confirmation                                                                                         | 8514                                                                                                    |                         | REQ. ID TPPW - OLN-1100-<br>Prompt-LC-14 |            | "Sorry, I didr<br>that. Please<br>or "no,"."                                                                                                    |                                                                                                    | Retry Confirmation                                                                                                 | If Yes Go to: Speech Flag Check If No Go to: Respell 1 |                                               |  |   |                                                                                                    |
| 2 <sup>nd</sup> Invalid<br>Confirmation                                                                                         | 85 <u>27</u>                                                                                                    | REQ. ID                 | t=1 + '=16                               |            | "Sorry, I didi<br>you. I need<br>I got your na<br>If 'yes' press                                                                                  | name right Retry Confirmation Flag                                                                                                    |                                                                                                    | If Yes Go to: Speech Flag Check If No Respell 1        |                                               |  | > | Formatted: Font: 8 pt, Highlight  Deleted: 15                                                                                                    |
| 2 <sup>nd</sup> Timeout<br>Confirmation                                                                                         | 8515                                                                                                    | REQ. ID<br>Prompt-      |                                          | DLN-1100-  | "Sorry, I didn't hear you. I need to know if                                                                                                    |                                                                                                    | Retry Confirmation                                                                                                 |                                                        | o to: <u>Speech</u>                           |  |   | Deleted: Sorry, I didn't hear you. I need to know if I got your name right. Please say "yes"¶ or "no"."  Formatted: Font: 8 pt  Formatted: Font: 8 pt |
| 3 <sup>rd</sup><br>Invalid/Timeout<br>Confirmation                                                                              | t 8119                                                                                                    | REQ. ID<br>Prompt-      |                                          | DLN-1100-  | "We'll try with<br>first and last n                                                                                                    |                                                                                                    |                                                                                                    | "We'll try<br>first and                                | ssage 8119:<br>with just your<br>last name."  |  |   | romatteu: rom, o pt                                                                                                    |

| Commands                                   |  |
|--------------------------------------------|--|
| See default settings                       |  |
| Module Settings                            |  |
| Use Spelling Fallback                      |  |
| If Speech Flag = 1 Set Abandon Flag = 0025 |  |
| If Speech Flag = 2 Set Abandon Flag = 0034 |  |
| Set Confidential Flag to TRUE.             |  |

## **Speech Flag Check**

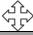

| Branch on Condition                                                    |                                           |  |  |  |  |
|------------------------------------------------------------------------|-------------------------------------------|--|--|--|--|
| Entering from                                                          |                                           |  |  |  |  |
| Other Last Name , OtherLastName_Necessary, OtherLastNameCheckCondition |                                           |  |  |  |  |
| Condition                                                              | Action                                    |  |  |  |  |
| If Speech Flag = 1                                                     | Go to: PRC REQUEST VERIFY CHECK           |  |  |  |  |
| If Speech Flag = 2                                                     | Go to: PASSWORD REGISTRATION VERIFY CHECK |  |  |  |  |
|                                                                        |                                           |  |  |  |  |

## Chapter 6: Recording Lists

## 6.1 Application Recording List

Message 8001

"Now we are going to collect your full name using voice recognition. First, say your FIRST name."

Message 8003

"Please say your last name. For example, if your last name was Kusack, you'd say Kusack. Go ahead."

Message 8004

"Please say your OTHER LAST name. [Short Pause] For example if it was Jones, you'd say "Jones". Go ahead."

Message 8005

"Some people have another last name - for example, a professional or maiden name - that might be listed under their social security number. Do you have another last name? Please say Yes or No."

Message 8100

"Sorry I didn't hear you."

Message 8101

"I didn't hear you that time either."

Message 8102

"Sorry I didn't understand."

Message 8103

"I didn't understand that time either."

Message 8104

"...you said none..."

Message 8110

"Please give me your first name."

Message 8113

"Please give me your last name."

User Interface Specification, March 17, 2009

#### Message 8114

"Please say your OTHER last name."

#### Message 8115

"I need you to say your other last name for me. For example, if the last name was O'Neal, you'd say "O'Neal"."

#### Message 8116

"I need you to say your first name for me. For example if your first name was Nick, you'd say "Nick"."

#### Message 8117

"I think you said..."

#### Message 8118

"...is that correct?"

#### Message 8119

"We'll try with just your first and last name."

#### Message 8120

"I need you to say your last name for me. For example, if the last name was O'Neal, you'd say "O'Neal"."

#### Message 8121

"Would you like me to also check under another last name? Please say YES or NO."

#### Message 8122

Please say YES or press 1 if you think you might be listed under another last name. Otherwise, say NO or press 2.

#### Message 8123

"I need to know if you might be listed under an alternate last name. For example you may also have a professional name, or a maiden name, or one from a previous marriage. Would you like me to include another last name with this request? YES or NO."

#### Message 8124

"...yes..."

#### Message 8125

"...no..."

Message 8126

User Interface Specification, March 17, 2009

## 'If you think you might be listed under another last name, press one. Otherwise, press wo." \*\*\*\*Change 09/03/08\*\*\*

#### Message 8301

\*\*\*chg 7/11/07\*\*\*

"Say your FIRST name and then spell it for me. [Pause] For example, if your first name was Robin, you'd say "Robin, R O B I N."

#### Message 8302

"Sorry, please give me your first name with the spelling, or for more information, just say "help.""

#### Message 8303

"I still didn't hear you. Please give me your first name and spell it."

#### Message 8304

"I need you to say your first name and then spell it for me, for example if your first name was Nick, you'd say "Nick N I C K.""

#### Message 8305

"Sorry, just spell your first name for me."

#### Message 8306

"I still didn't hear you. Please go ahead spell your first name for me, or for more information, say, "help.""

#### Message 8307

"Sorry I didn't catch that. Go ahead and spell your first name for me."

#### Message 8308

"Sorry I still didn't understand. Please spell your first name one more time. [Pause] For example, if your name was Nick, you'd say, "N I C K.""

#### Message 8309

"I need you to spell your first name. For example, if your first name was Nick, you'd say, "N I C K.""

#### Message 8310

"Please spell your first name for me again. [Pause] I'll understand you better if you just say, "s," instead of, "s as in Sam." Go ahead."

#### Message 8311

"Sorry, I didn't catch that. Go ahead and spell your first name for me."

#### Message 8312

User Interface Specification, March 17, 2009

"Sorry, I still didn't understand. Please spell your first name one more time. [Pause] If your first name was Nick, you'd say "N I C K." Go ahead."

#### Message 8313

"Sorry, I still didn't understand. Please spell your first name one more time. [Pause] If your first name was Nick, you'd say "N I C K." Go ahead."

#### Message 8314

"I need to take down the spelling of your first name. For example, if your first name was Nick, you'd say "N I C K." Go ahead."

#### Message 8401

\*\*\*chg 7/11/07\*\*\*

"Say your LAST name and then spell it for me. [Pause] For example, if you last name was Kusack you'd say 'Kusack, K U S A C K."

#### Message 8402

"Sorry, please give me your last name with the spelling, or for more information, just say "help.""

#### Message 8403

"I still didn't hear you. Please give me your last name and spell it."

#### Message 8404

"I need you to say your last name and then spell it for me. For example, if your last name was O'Neal, you'd say, "O'Neal, O N E A L.""

#### Message 8405

"Sorry, just spell your last name for me."

#### Message 8406

"I still didn't hear you. Please go ahead and spell your last name for me, or for more information, say, "help.""

#### Message 8407

"Sorry, I didn't catch that. Go ahead and spell your last name for me."

#### Message 8408

"Sorry, I still didn't understand. Please spell your last name for me one more time. [Pause] For example, if your name was O'Neal, you'd say "O N E A L.""

#### Message 8409

"I need you to spell your last name. For example, if your last name was O'Neal, you'd say "O N E A L.""

#### Message 8410

User Interface Specification, March 17, 2009

"Please spell your last name for me again. [Pause] For example, I'll understand you better if you just say, "s," instead of, "s as in Sam." Go ahead."

#### Message 8411

"Sorry, I still didn't hear you. Please go ahead and spell your last name for me.[Pause] For more information, just say, "help.""

#### Message 8412

"Sorry I didn't catch that. Go ahead and spell your last name for me."

#### Message 8413

"Sorry I still didn't understand. Please spell your last name one more time. [Pause] If your last name was O'Neal, you'd say, "O N E A L." Go ahead."

#### Message 8414

"I need you to spell your last name. For example, if your last name was O'Neal, you'd say, "O N E A L." Go ahead."

#### Message 8501

"Sorry about that."

#### Message 8502

"Let me check that:"

#### Message 8503

"Is that correct?"

#### Message 8504

"Last name"

#### Message 8505

"Spelled..."

#### Message 8506

"Last name spelled..."

#### Message 8507

"First name"

#### Message 8508

"First name spelled..."

#### Message 8509

"Sorry, just spell your first name for me."

User Interface Specification, March 17, 2009

Message 8510

"Please spell your first name."

Message 8511

"Sorry, please spell that again for me."

Message 8512

"Sorry I'm having so much trouble."

Message 8513

"Let me read that back:"

Message 8514

"Sorry, I didn't catch that. Please say "yes" or "no"."

Message 8515

"Sorry, I didn't hear you. I need to know if I got your name right. Please say "yes" or "no"."

Message 8516

"Sorry, I still didn't hear you. Did I get your name right? Say "yes" or "no"."

Message 8517

"Sorry I'm having so much trouble. I need you to tell me if I got your name right. If I got it right, say "yes." Otherwise say "no," and we'll try again."

Message 8518

"Sorry, I still didn't understand. Please say "yes," or "no," or for more information, say "help.""

Message 8519

"Sorry, I still didn't understand. Please say "yes," or "no," or say "repeat the name,""

Message 8520

"I need you to tell me if I got your name right. If I got it right, say "yes." Otherwise say "no," and we'll try again."

Message 8521

"My mistake."

Message 8522

"Sorry, my mistake again."

Message 8524

User Interface Specification, March 17, 2009

"OK"

Message 8525

"Got it"

Message 8526

"Thanks for your patience."

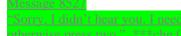

Message 8601

\*\*\*chg 7/11/07\*\*\*

"Say your OTHER LAST name and then spell it for me. [Pause] For example, if you last name was Jones you'd say 'Jones, J O N E S."

#### Message 8602

"Sorry, please give me your other last name with the spelling, or for more information, just say "help.""

#### Message 8603

"I still didn't hear you. Please give me your other last name and spell it."

#### Message 8604

"I need you to say your other last name and then spell it for me. For example, if your other last name was Jones, you'd say, "Jones, J O N E S.""

#### Message 8605

"Sorry, just spell your other last name for me."

#### Message 8606

"I still didn't hear you. Please go ahead and spell your other last name for me, or for more information, say, "help.""

#### Message 8607

"Sorry, I didn't catch that. Go ahead and spell your other last name for me."

### Message 8608

"Sorry, I still didn't understand. Please spell your other last name for me one more time. [Pause] For example, if your other last name was Jones, you'd say "J O N E S.""

#### Message 8609

"I need you to spell your other last name. For example, if your other last name was Jones, you'd say "J O N E S.""

User Interface Specification, March 17, 2009

#### Message 8610

"Please spell your other last name for me again. [Pause] For example, I'll understand you better if you just say, "s," instead of, "s as in Sam." Go ahead."

#### Message 8611

"Sorry, I still didn't hear you. Please go ahead and spell your other last name for me.[Pause] For more information, just say, "help.""

#### Message 8612

"Sorry I didn't catch that. Go ahead and spell your other last name for me."

#### Message 8613

"Sorry I still didn't understand. Please spell your other last name one more time. [Pause] If your other last name was Jones, you'd say, "J O N E S." Go ahead."

#### Message 8614

"I need you to spell your other last name. For example, if your other last name was Jones, you'd say, "J O N E S." Go ahead."

#### Message 9407 \*\*\*chg 6/15/07\*\*\*

"Ok, I'll be asking you up to three questions and you can SPEAK your answers. Just be sure to speak clearly and loud enough for me to hear over the phone."